## Finalise a Test Session

Each session should be finalised after the class has completed the Competition, or at the end of each day. This will allow us to generate results. **If there are any students whose Connection Mode is showing as offline at the end of the test, you will need access to the computers those students used.** The students may not have realised they had lost their internet connection during the test because it presents to them as normal.

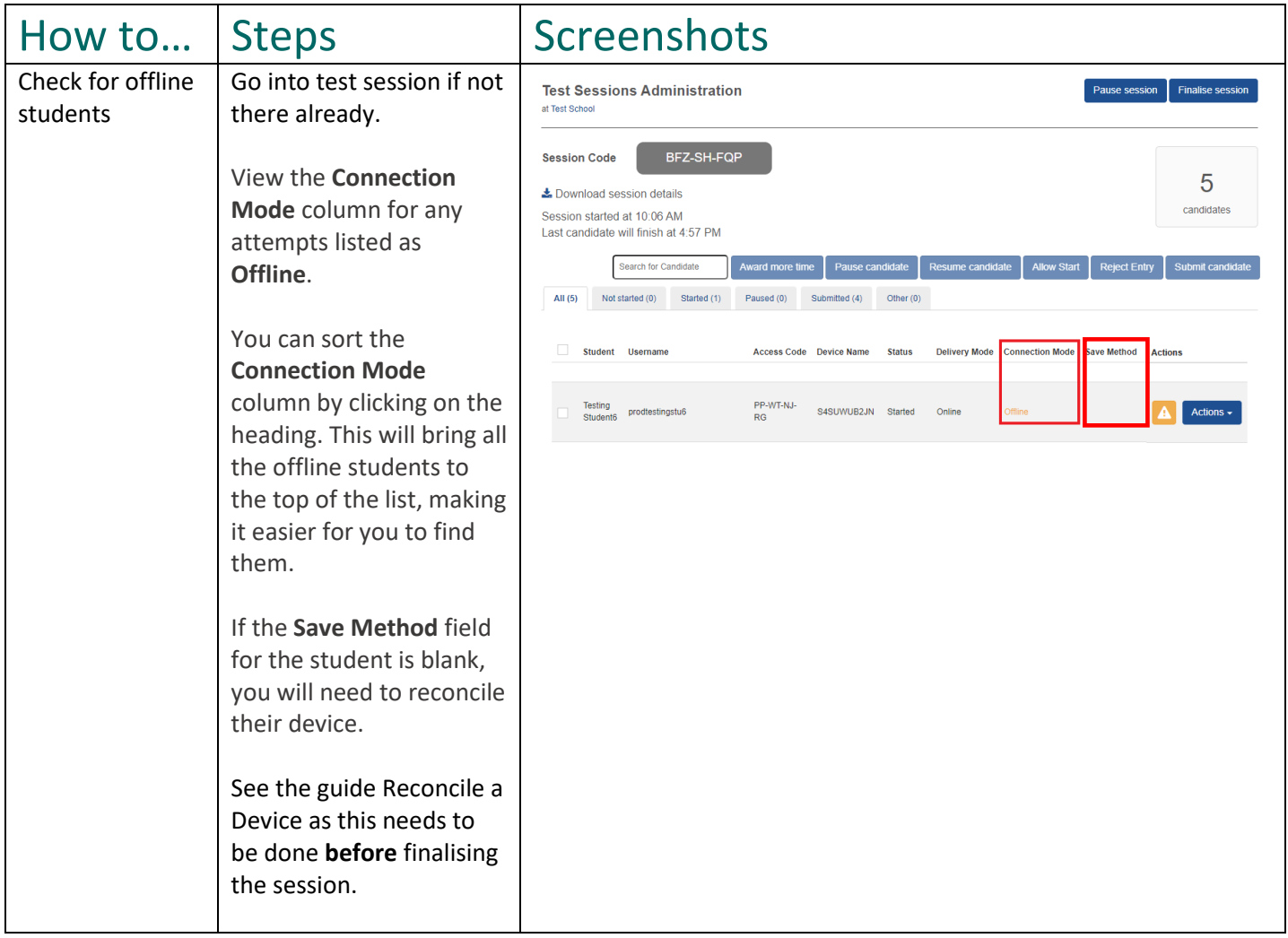

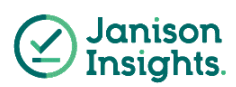

## Quick Reference Guide

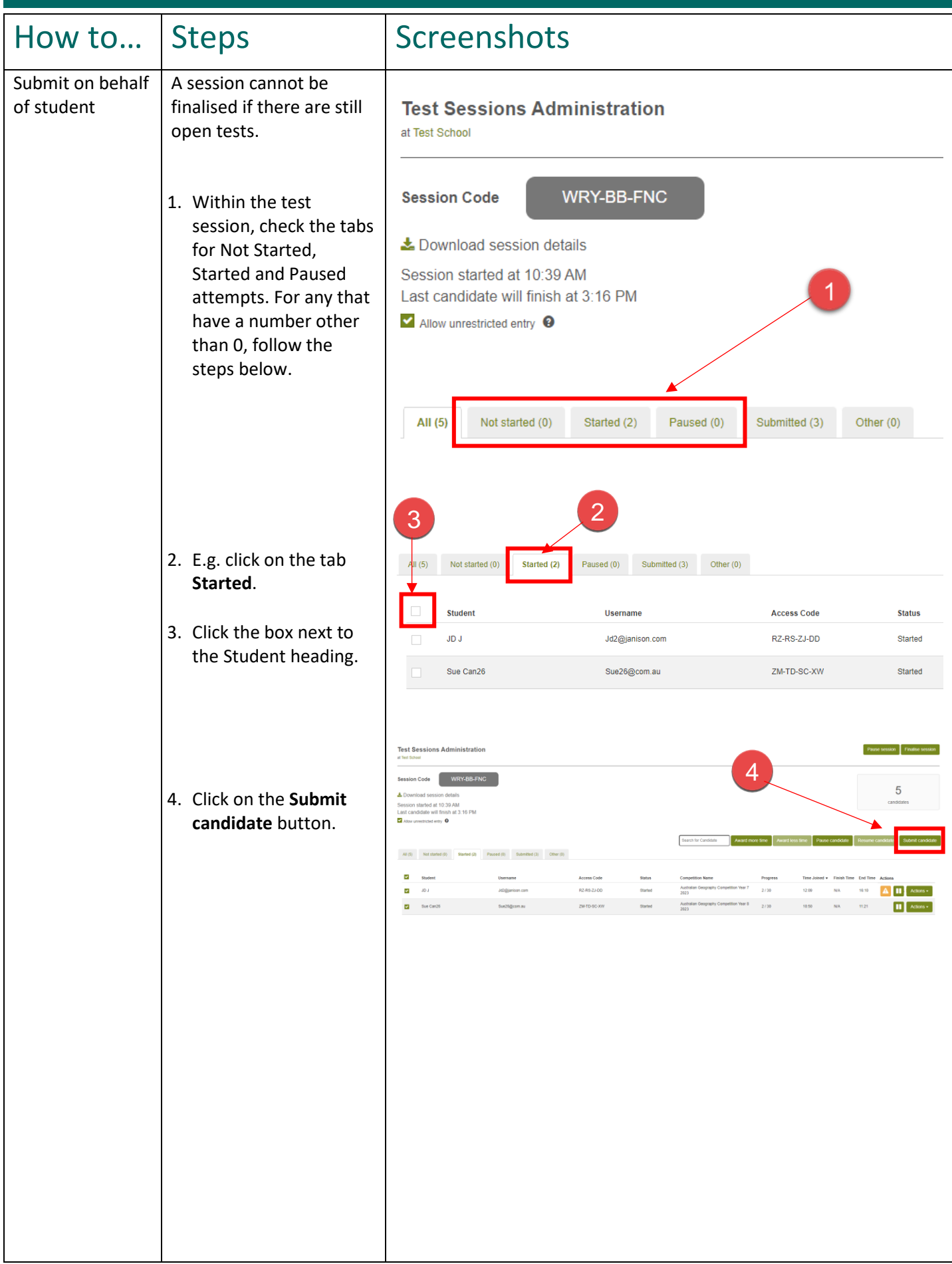

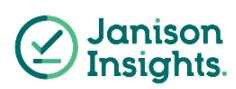

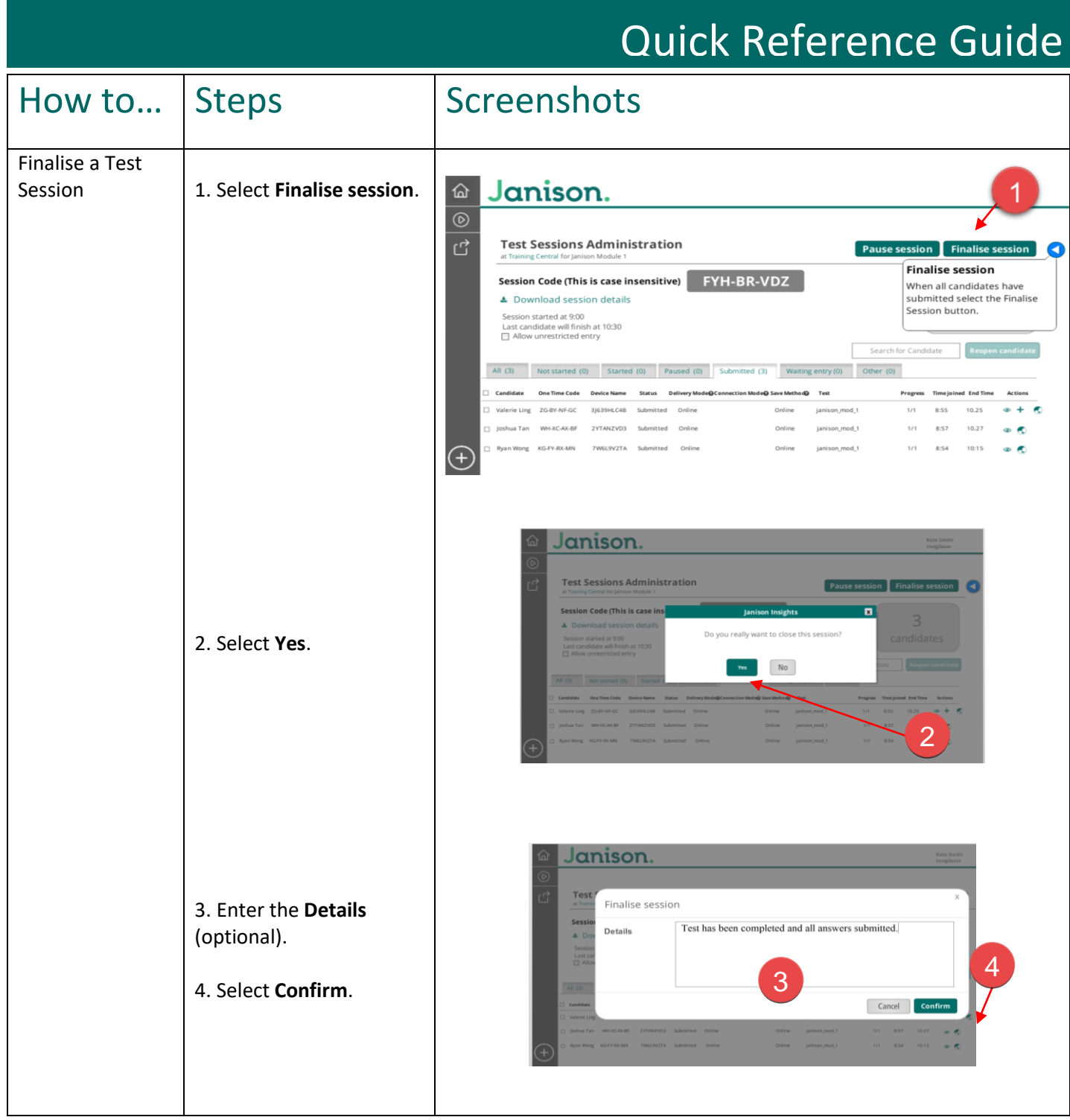

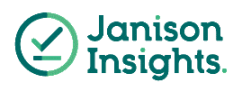